# **Comprendre, concevoir et réaliser des hyperliens [2 séances]**

## **Niveau :** 5°/4°

**Lieu** : salle informatique ou CDI

## **Références :**

- 1/ PACIFI : Évaluation de l'information
- 2/ maîtrise de la langue française : lecture / orthographe / grammaire / vocabulaire (compétence 1 du socle)

- Utiliser ses capacités de raisonnement, ses connaissances sur la langue, savoir faire appel à des outils appropriés pour lire : en utilisant les outils nécessaires : encyclopédies, dictionnaires, etc. (imprimés ou en ligne)

- Rédiger un texte bref, cohérent et ponctué

- Rechercher, extraire, organiser des informations explicites pour saisir et construire le sens d'un texte

– 3/ Culture scientifique (compétence 3 du socle)

- Rechercher, extraire et organiser l'information utile : Observer, recenser des informations : extraire d'un document les informations utiles pour créer un texte informatif

– 4/ maîtrise des techniques usuelles de l'information (compétence 4 du socle)

- Connaître et respecter les règles élémentaires du droit relatif à sa pratique

- Participer à des travaux collaboratifs en connaissant les enjeux et en respectant les règles

- Créer, produire, traiter, exploiter des données : Organiser la composition du document, prévoir sa présentation en fonction de sa destination

# **SEANCE 1 : Caractérisation des hyperliens**

#### **Objectifs :**

Comprendre le fonctionnement d'un hyperlien Savoir caractériser le contenu d'un texte

#### **Pré- requis :**

Savoir se connecter au réseau du collège Savoir utiliser le portail documentaire : E-sidoc Connaissances sur le tabac et la respiration

#### **Matériel** :

Vidéo projecteur Texte imprimé avec hyperliens surlignés Aspiration ou consultation en ligne du site nécessaire : [http://www.futura](http://www.futura-sciences.com/magazines/sante/infos/actu/d/biologie-journee-tabac-cigarette-electronique-passee-crible-46784/)[sciences.com/magazines/sante/infos/actu/d/biologie-journee-tabac-cigarette-electronique](http://www.futura-sciences.com/magazines/sante/infos/actu/d/biologie-journee-tabac-cigarette-electronique-passee-crible-46784/)[passee-crible-46784/](http://www.futura-sciences.com/magazines/sante/infos/actu/d/biologie-journee-tabac-cigarette-electronique-passee-crible-46784/) Fiche élève n°1

#### **Modalités :**

Durée : 1h30 Classe de 5° en SVT avec prof doc + prof SVT Sujet : « La cigarette électronique »

#### **Déroulement :**

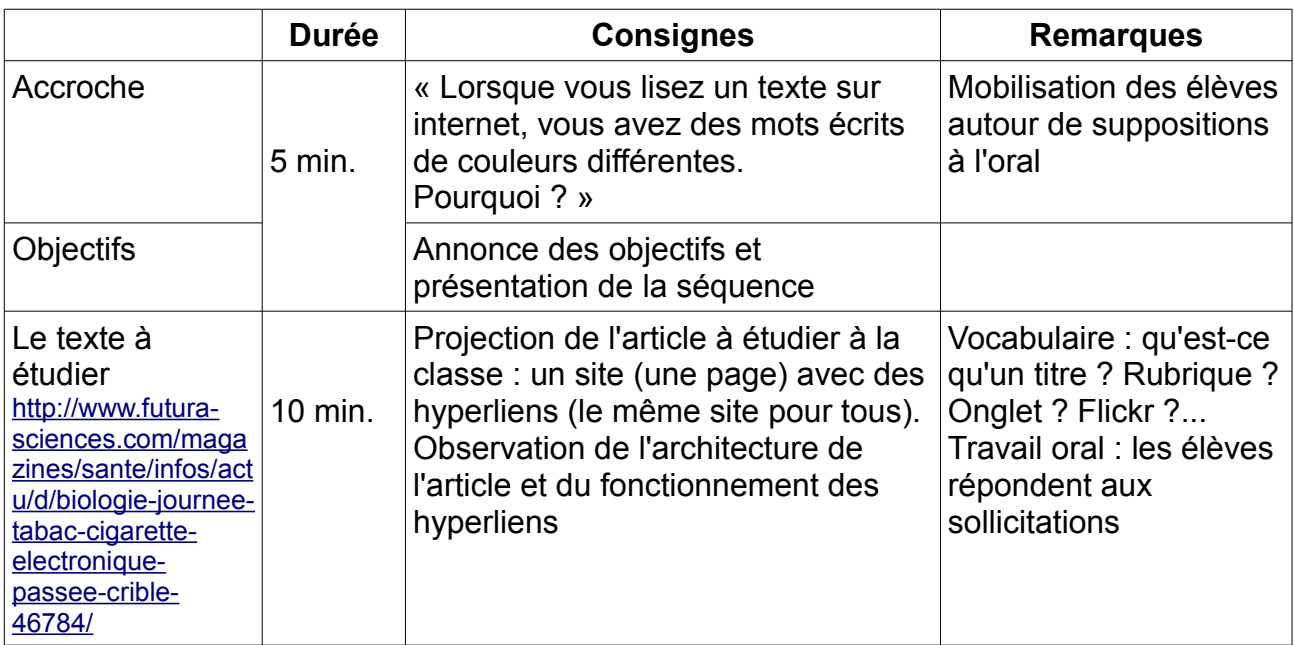

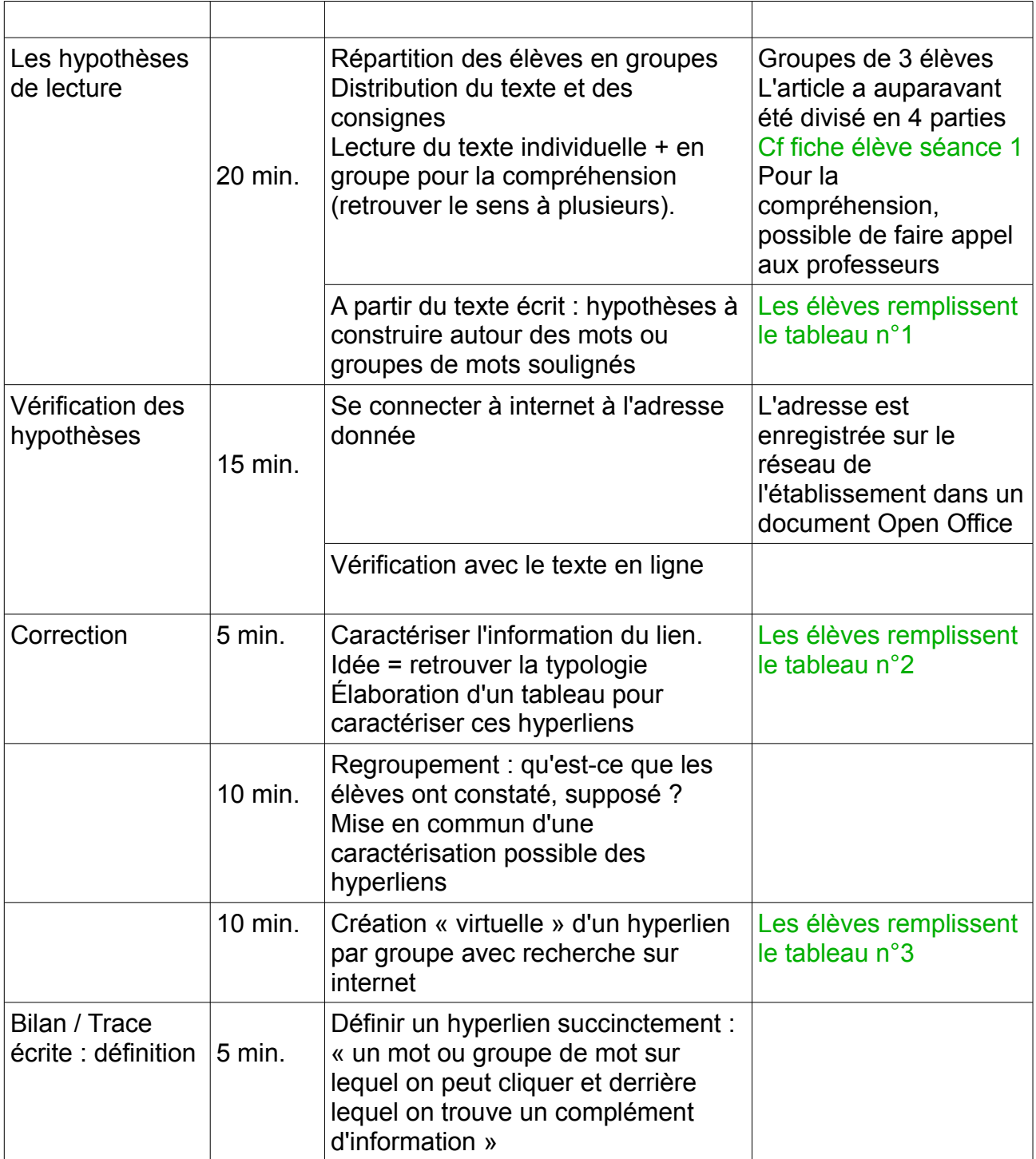

### **Fonctions identifiées des hyperliens** :

- **illustrer** : photo film..
- spécifier : commentaires (= notes de bas de pages)
- **définir**
- nuancer
- contredire ou nuancer : opinion contraire
- **enrichir** : bibliographies / biographies...

(Remarque : pour cette 1ère séance nous pouvons retenir seulement 3 fonctions)

# **SEANCE 2 : Création d'hyperliens**

#### **Objectifs :**

Réinvestir ses connaissances acquises : - lors de la séance 1 sur les hyperliens - en cours de géographie sur la réapparition de l'ours dans les pyrénées

#### **Pré- requis :**

Savoir se connecter au réseau du collège Savoir utiliser le portail documentaire : E-sidoc Maîtriser la notion d'hyperlien et connaître ses fonctions Notion de mots-clés

#### **Matériel** :

Vidéo projecteur Fiche élève n°2 Texte sur le loup en accès sur le réseau du collège

#### **Modalités :**

Durée : 2 heures Classe de 5° en Géographie avec prof doc + prof HG (programme : développement durable après étude en classe de « L'ours dans les Pyrénées ») Sujet : « Le loup dans le Vercors »

#### **Déroulement :**

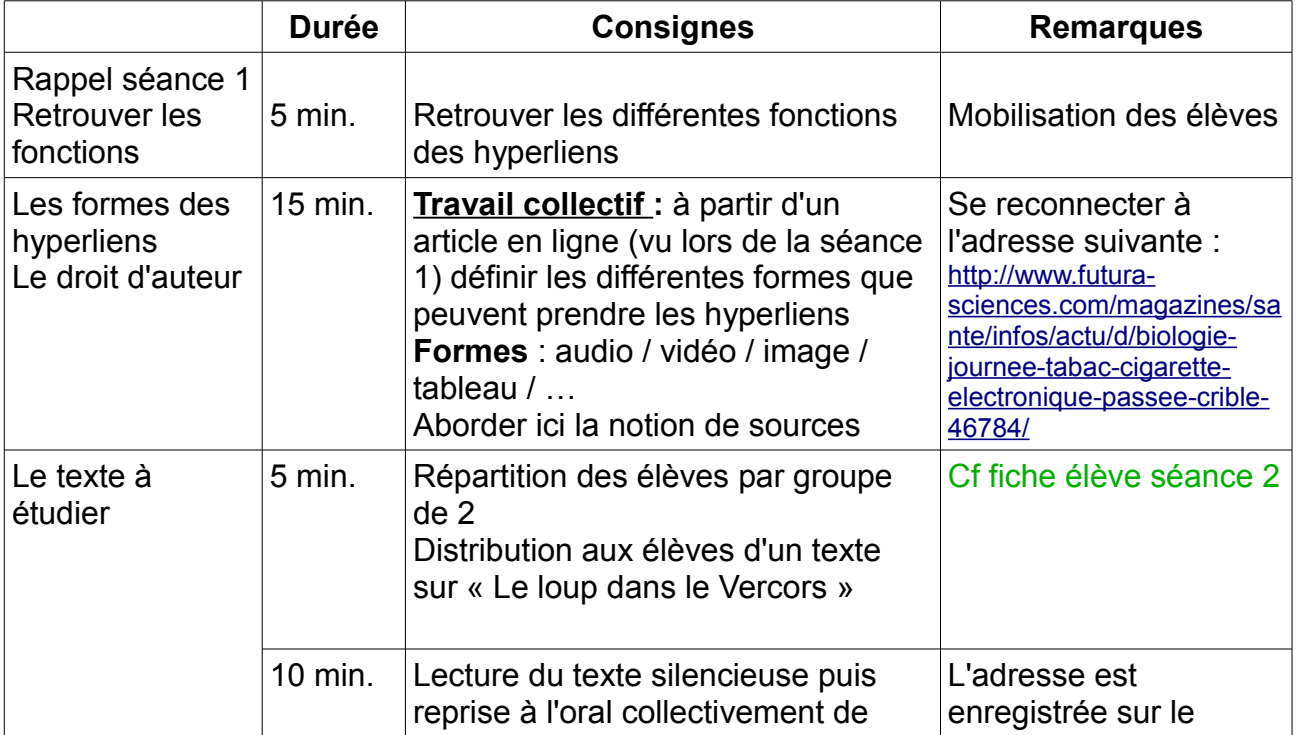

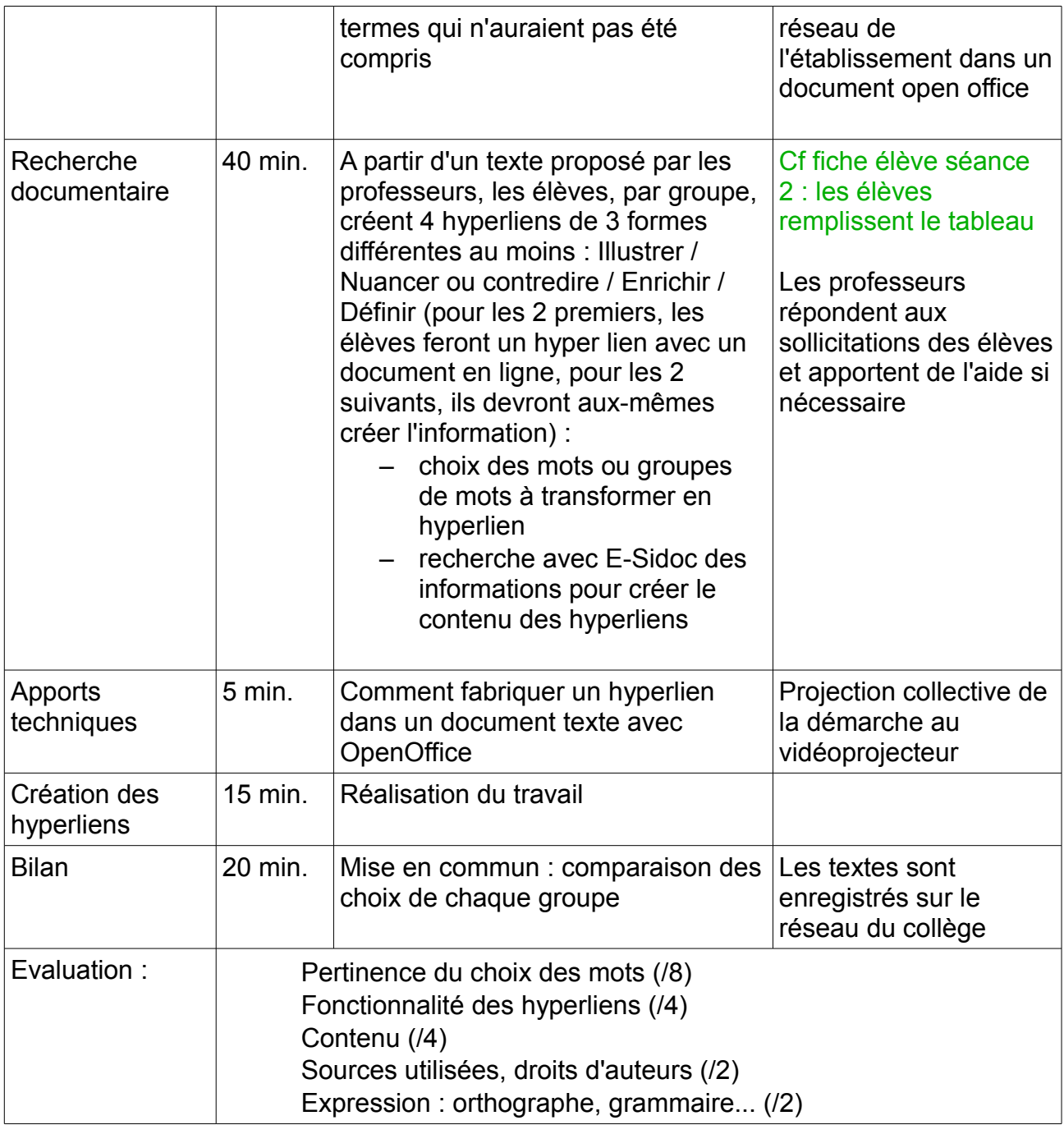